**Arrays** are **data structures** which allow more than one data item to be stored in a single variable

In Python they are implemented using lists

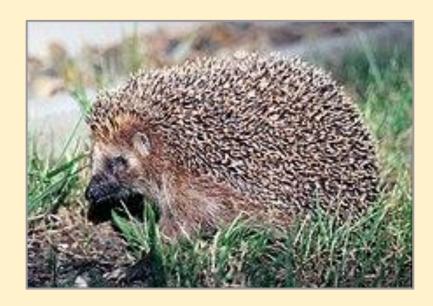

One variable name

Array shown by [ ]

Items separated by,

fruitArray <- ["apples", "oranges", "bananas"]</pre>

Arrays have a length

Arrays are indexed - usually starting from 0

fruitArray <- ["apples", "oranges", "bananas"]</pre>

LEN(fruitArray) is ?????

fruitArray <- ["apples", "oranges", "bananas"]</pre>

fruitArray[0] is ?????

fruitArray[1] is ?????

binArray <- [1, 2, 4, 8, 16, 32, 64, 128, 256]

LEN(binArray) is ?????

binArray[2] is ?????

binArray[4] is ?????

binArray[8] is ?????

binArray[9] is ?????

emptyArray <- []

LEN(emptyArray) is ?????? emptyArray[0] is ?????

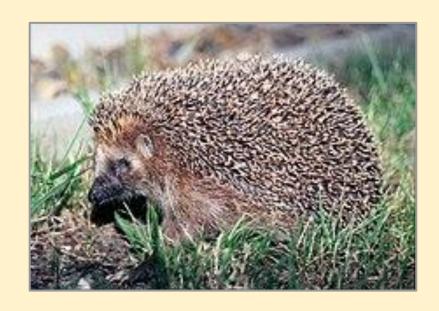